# KJSON?

#### **The Fat-Free Alternative to XML**

# **JSON as an XML Alternative**

- JSON is a light-weight alternative to XML for data-interchange
- JSON = JavaScript Object Notation
	- It's really language independent
	- Most programming languages can easily read it and instantiate objects or some other data structure
- Defined in RFC 4627, IETF, July 2006
	- Current version is RFC 8259, December 2017

• http://json.org/ has more information

## **JSON TL;DR**

- Lightweight data-interchange format
- Easy for humans to read and write
- Easy for machines to parse and generate
- Not tied tied to Javascript or Web

# **Example**

```
{"firstName": "John",
"lastName" : "Smith",
"age" : 25,
"address" :
 {"streetAdr" : "21 2nd Street",
  "city" : "New York",
  "state" : "NY",
  "zip" : "10021"},
```
"phoneNumber":

}

```
[ {"type" : "home",
 "number": "212-555-1234"},
{"type" : "fax",
 "number" : "646-555-4567"} ]
```
- This is a JSON object with five **key-value pairs**
- Objects are wrapped by curly braces
- There are no object IDs
- $\bullet$  Keys are strings
- Values are numbers, strings, objects or arrays
- Arrays/lists are wrapped by square brackets

#### **Simple BNF**

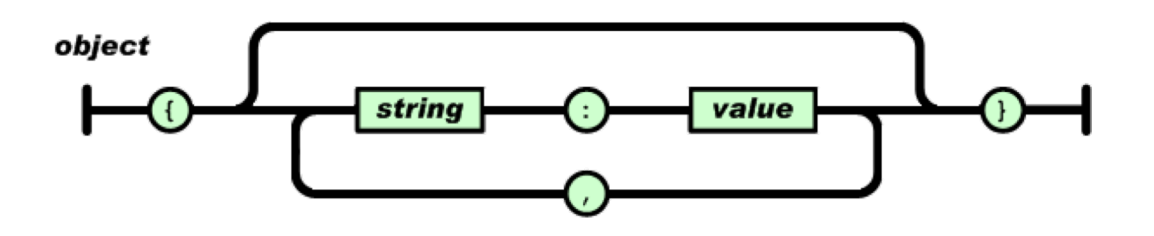

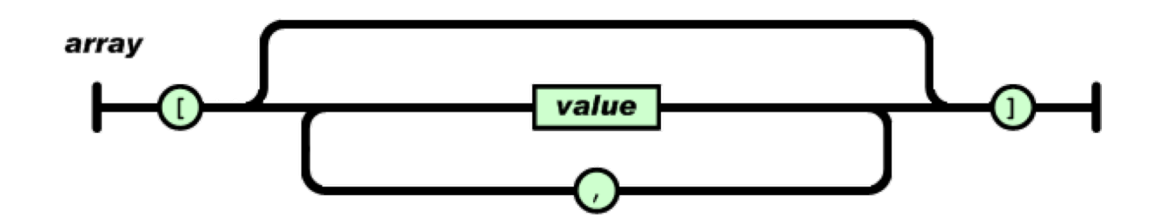

value

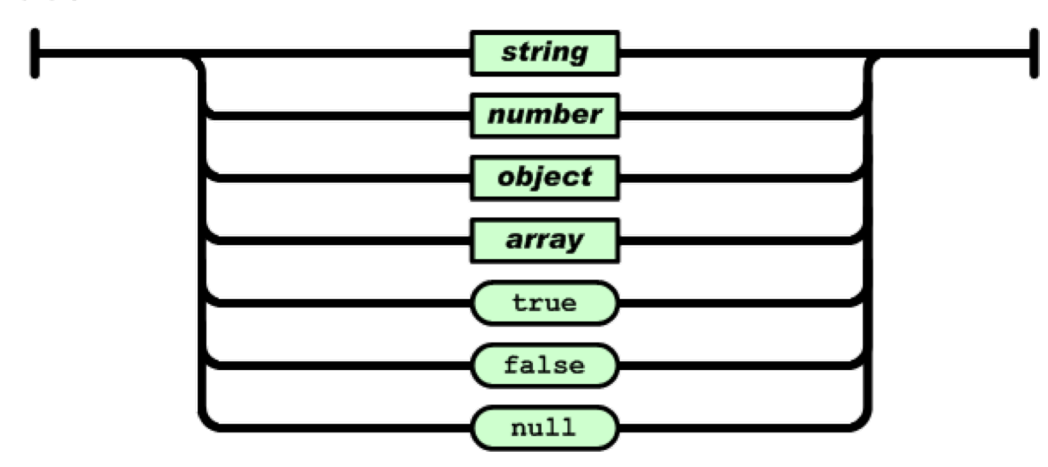

## **Evaluation**

• JSON is simpler and more compact than XML

- No closing tags
- XML parsing is hard because of its complexity
- Compressed the two are similar in size
- JSON has a better fit for OO systems than XML
- JSON is not as extensible as XML
- Preferred for simple data exchange by many
- Less syntax, no semantics
- Schemas? We don't need no stinkin schemas!\*
- **Transforms? Write your own**

# **JSON Schema**

- https://json-schema.org/
- IETF draft, 3/2018
- Provide annotations
- •Specifies
	- Possible properties
	- Required properties
	- Value types
	- Value constraints
	- References

{ "latitude": 48.858093, "longitude": 2.294694 }

{ "id": "http://ex.com/geo-location.schema.json", "\$schema": "http://json-schema.org/draft-07/schema#",

"title": "Longitude and Latitude Values", "description": "A geographical coordinate.",

"required": [ "latitude", "longitude" ], "type": "object", "properties": {

"latitude": { "type": "number", "minimum": -90, "maximum": 90 }, "longitude": { "type": "number", "minimum": -180,

"maximum": 180 }

}

[}](https://json-schema.org/)

## **JSON-LD**

#### JSON-LD is a W3C recommendation for representing RDF data as JSON objects

```
{"@context": {
  "name": "http://xmlns.com/foaf/0.1/name",
  "homepage": {
   "@id": "http://xmlns.com/foaf/0.1/workplaceHomepage",
   "@type": "@id"
  },
  "Person": "http://xmlns.com/foaf/0.1/Person"
},
 "@id": "http://me.markus-lanthaler.com",
 "@type": "Person",
 "name": "Markus Lanthaler",
 "homepage": "http://www.tugraz.at/"
}
```
#### **Many popular systems use JSON**

- MongoDB is an open-source database for JSON objects
	- Very popular NoSQL database
	- A NoSQL DB is one that uses a model not based on relational tables
- Elastic Search is a popular, scalable information retrieval engine that uses JSON as its native representation

# **Example: JSON in Python**

>>> import json

```
>>> x = json.load(open('example.json'))
```
>>> x

```
{u'lastName': u'Smith', u'age': 25, u'phoneNumber': [{u'type': u'home', 
u'number': u'212-555-1234'}, {u'type': u'fax', u'number': u'646-555-4567'}], 
u'firstName': u'John', u'address': {u'streetAdr': u'21 2nd Street', u'state': 
u'NY', u'zip': u'10021', u'city': u'New York'}}
```

```
>>> x['address']['state']
```
u'NY'

```
>>> print json.dumps(x, sort_keys=True, separators=(',',':'), indent=2)
{"address":{
```
"city":"New York",

"state":"NY",

```
"streetAdr":"21 2nd Street",
```

```
"zip":"10021"},
```
"age":25,

```
"firstName":"John",
```
"lastName":"Smith",

"phoneNumber":[

```
{ "number":"212-555-1234",
```
"type":"home"},

```
{"number":"646-555-4567",
```

```
"type":"fax" } ] }
```
• Python's JSON package reads & writes JSON from/to files & strings

- Maps JSON objects to Python dictionaries
- Maps JSON arrays to Python lists
- Dump (write to file) and dumps (write to string) functions can do simple pretty printing

#### **JSON vs. XML**

#### **.** JSON: The Fat-Free Alternative to XML

json.org page laying out the case for JSON over XML

• Stop Comparing JSON and XML

Blog post arguing that they're very different things with their own areas of applicability

#### $\bullet$  XML  $\Leftrightarrow$  JSON

There are many web tools and software packages that can convert between simple xml and JSON representations, e.g.: this one

#### **Worse is Better?**

- JSON vs. XML can be viewed as an example of "Worse is Better"
- . In 1989 Dick Gabriel headed a company that had the best commercial version of Lisp
	- Lisp was considered by programming language experts to be superior to the much more popular C
	- Cf. today: Scheme vs. Python (w.r.t. mutable lists)
- **Gabriel explained it as** *worse is better* software that's limited, but simple to learn/use, and flexible, can be more popular to most users